# **Machine Learning: Decision Trees in AIMA and WEKA**

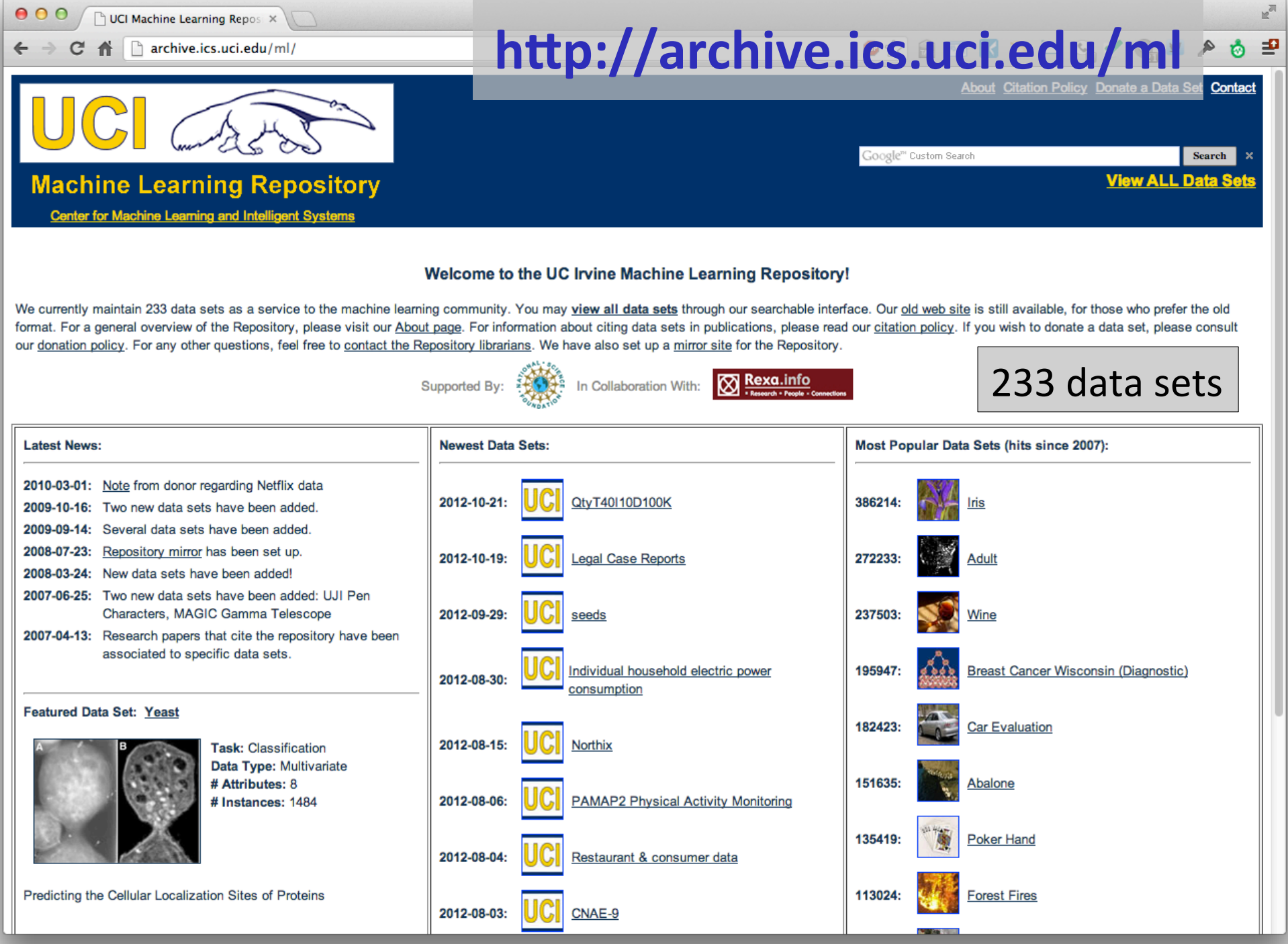

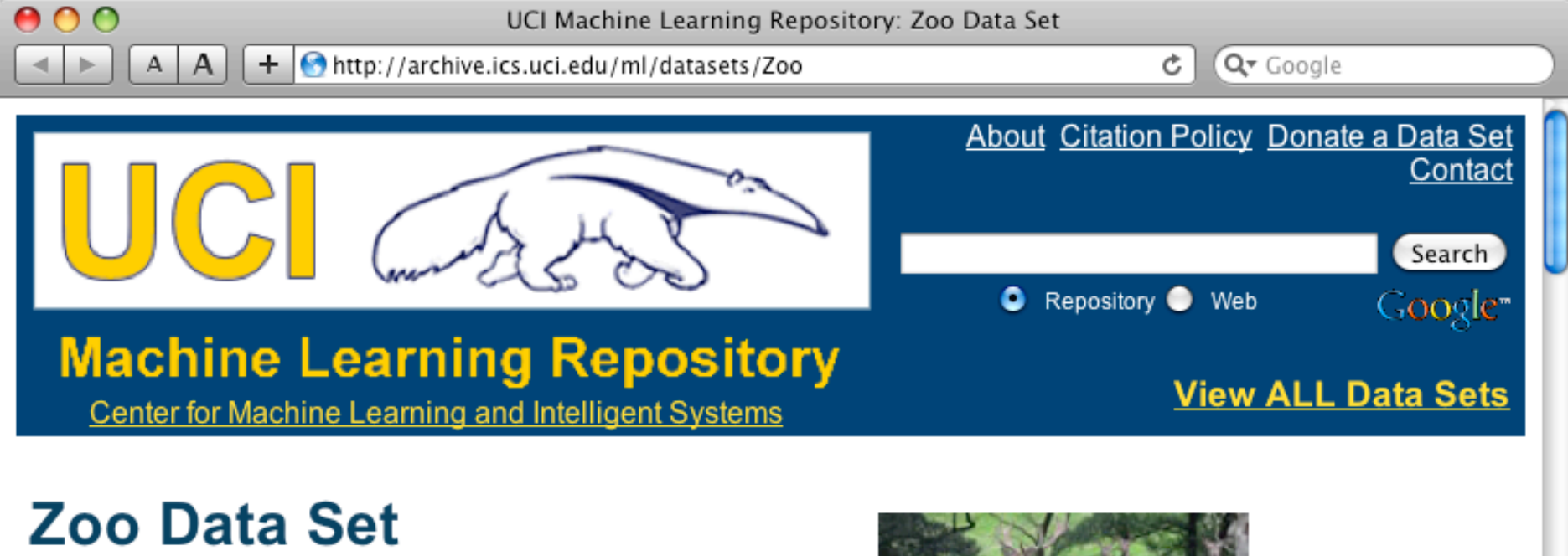

Download: Data Folder, Data Set Description

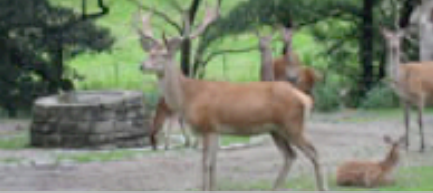

**Abstract: Artificial, 7 classes of animals** 

### http://archive.ics.uci.edu/ml/datasets/Zoo

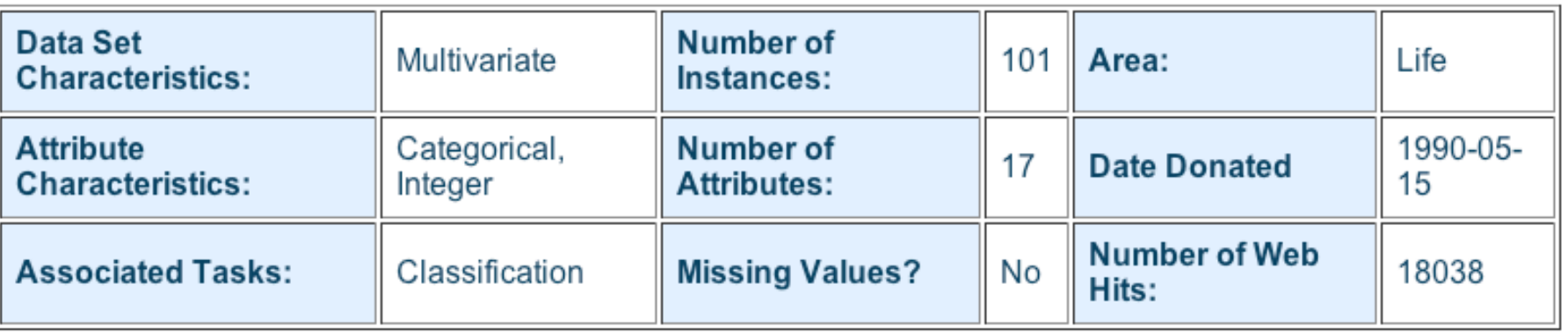

**Zoo data**  animal name: string hair: Boolean feathers: Boolean eggs: Boolean milk: Boolean airborne: Boolean aquatic: Boolean predator: Boolean toothed: Boolean backbone: Boolean breathes: Boolean venomous: Boolean fins: Boolean legs: {0,2,4,5,6,8} tail: Boolean domestic: Boolean catsize: Boolean type: {mammal, fish, bird, shellfish, insect, reptile, amphibian} 

#### **101 examples**

aardvark,1,0,0,1,0,0,1,1,1,1,0,0,4,0,0,1,mammal antelope,1,0,0,1,0,0,0,1,1,1,0,0,4,1,0,1,mammal bass,0,0,1,0,0,1,1,1,1,0,0,1,0,1,0,0,fish bear,1,0,0,1,0,0,1,1,1,1,0,0,4,0,0,1,mammal boar,1,0,0,1,0,0,1,1,1,1,0,0,4,1,0,1,mammal buffalo,1,0,0,1,0,0,0,1,1,1,0,0,4,1,0,1,mammal calf,1,0,0,1,0,0,0,1,1,1,0,0,4,1,1,1,mammal carp,0,0,1,0,0,1,0,1,1,0,0,1,0,1,1,0,fish catfish,0,0,1,0,0,1,1,1,1,0,0,1,0,1,0,0,fish cavy,1,0,0,1,0,0,0,1,1,1,0,0,4,0,1,0,mammal cheetah,1,0,0,1,0,0,1,1,1,1,0,0,4,1,0,1,mammal chicken,0,1,1,0,1,0,0,0,1,1,0,0,2,1,1,0,bird chub,0,0,1,0,0,1,1,1,1,0,0,1,0,1,0,0,fish clam,0,0,1,0,0,0,1,0,0,0,0,0,0,0,0,0,shellfish crab,0,0,1,0,0,1,1,0,0,0,0,0,4,0,0,0,shellfish 

… 

### **Zoo example**

- aima-python> python
- >>> from learning import \*

 $>>$  700

- <DataSet(zoo): 101 examples, 18 attributes>
- >>> dt = DecisionTreeLearner()
- >>> dt.train(zoo)

>>> dt.predict(['shark',0,0,1,0,0,1,1,1,1,0,0,1,0,1,0,0]) #eggs=1 'fish' 

>>> dt.predict(['shark',0,0,0,0,0,1,1,1,1,0,0,1,0,1,0,0]) #eggs=0 'mammal'

### **Zoo example**

>> dt.dt

DecisionTree(13, 'legs', {0: DecisionTree(12, 'fins', {0: DecisionTree(8, 'toothed', {0: 'shellfish', 1: 'reptile'}), 1: DecisionTree(3, 'eggs', {0: 'mammal', 1: 'fish'})}), 2: DecisionTree $(1, 'hair', \{0: 'bird', 1: 'mammal' \}), 4:$ DecisionTree(1, 'hair', {0: DecisionTree(6, 'aquatic', {0: 'reptile', 1: DecisionTree(8, 'toothed', {0: 'shellfish', 1: 'amphibian'})}), 1: 'mammal'}), 5: 'shellfish', 6: DecisionTree(6, 'aquatic', {0: 'insect', 1: 'shellfish'}), 8: 'shellfish'}) 

>>> dt.dt.display() 

Test legs

#### $\text{legs} = 0 \text{ ==} > \text{Test}$  fins

- $fins = 0 \implies Test$  toothed
	- toothed =  $0 \rightleftharpoons$  RESULT = shellfish
	- toothed =  $1 ==$  RESULT = reptile
- fins  $= 1 ==$  Test eggs
	- $eggs = 0 \implies RESULT =$  mammal
	- $eggs = 1 == > RESULT = fish$
- $legs = 2 == > Test hair$ 
	- hair =  $0 =$  = RESULT = bird
	- hair =  $1 =$  = RESULT = mammal
- $legs = 4 == > Test hair$ 
	- hair =  $0 ==$  Test aquatic
		- aquatic =  $0$  ==> RESULT = reptile
		- aquatic =  $1 ==$  Test toothed
			- toothed =  $0 \rightleftharpoons$  RESULT = shellfish
			- toothed =  $1$  ==> RESULT = amphibian
	- hair =  $1 =$ > RESULT = mammal
- $legs = 5 == > RESULT = shellfish$
- $legs = 6 == > Test$  aquatic
	- aquatic =  $0$  ==> RESULT = insect
	- aquatic =  $1$  ==> RESULT = shellfish
- $legs = 8 == > RESULT = shellfish$

### **Zoo example**

 $\gg$  dt.dt.display() Test legs  $\text{legs} = 0 \text{ ==} > \text{Test}$  fins  $fins = 0 \implies Test$  toothed toothed =  $0 \rightleftharpoons$  RESULT = shellfish toothed =  $1$  ==> RESULT = reptile fins  $= 1 ==$  Test milk milk =  $0 \rightleftharpoons$  RESULT = fish milk =  $1 =$  > RESULT = mammal  $legs = 2 == > Test hair$ hair =  $0 =$  = RESULT = bird hair =  $1 =$  = RESULT = mammal  $legs = 4 == > Test hair$ hair =  $0 \rightleftharpoons$  Test aquatic aquatic =  $0$  ==> RESULT = reptile aquatic =  $1$  ==> Test toothed toothed =  $0 \rightleftharpoons$  RESULT = shellfish toothed =  $1 ==$  RESULT = amphibian hair =  $1 =$ > RESULT = mammal  $legs = 5 == > RESULT = shellfish$  $legs = 6 == > Test$  aquatic aquatic =  $0$  ==> RESULT = insect aquatic =  $1$  ==> RESULT = shellfish  $\text{legs} = 8 == > \text{RESULT} = \text{shellfish}$ 

### Add the shark example to the training set and retrain

### **Zoo example**

### **Weka**

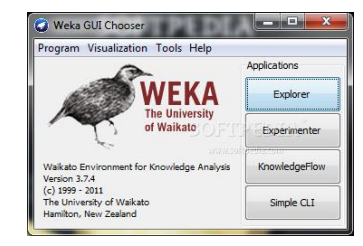

- Open-source Java machine learning tool
- http://www.cs.waikato.ac.nz/ml/weka/
- Implements many classifiers & ML algorithms
- Uses a common data representation format, making comparisons easy
- Comprehensive set of data pre-processing tools and evaluation methods
- Three modes of operation: GUI, command line, Java API

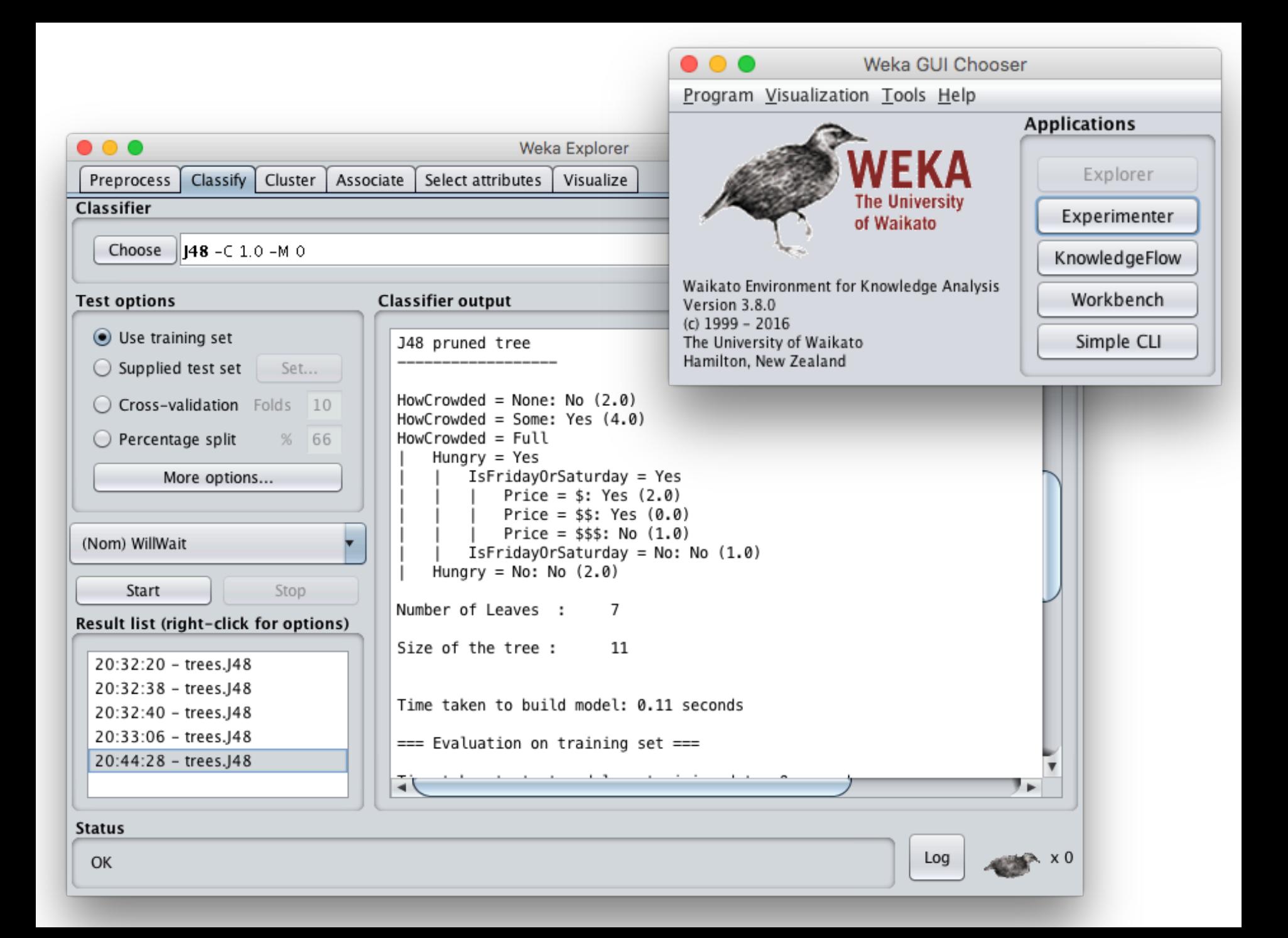

## **Common .arff data format**

@relation heart-disease-simplified @attribute age numeric @attribute sex { female, male} @attribute chest\_pain\_type { typ\_angina, asympt, non\_anginal, atyp\_angina} @attribute cholesterol numeric  $@$ attribute exercise induced angina  ${no, yes}$ @attribute class {present, not present}  $\leftarrow$ *Numeric attribute Nominal attribute* 

@data  $\leftarrow$ 63,male,typ\_angina,233,no,not\_present 67,male,asympt,286,yes,present 67,male,asympt,229,yes,present 38,female,non\_anginal,?,no,not\_present

...

*Training data* 

## Weka demo

### **Open the Weka GUI**

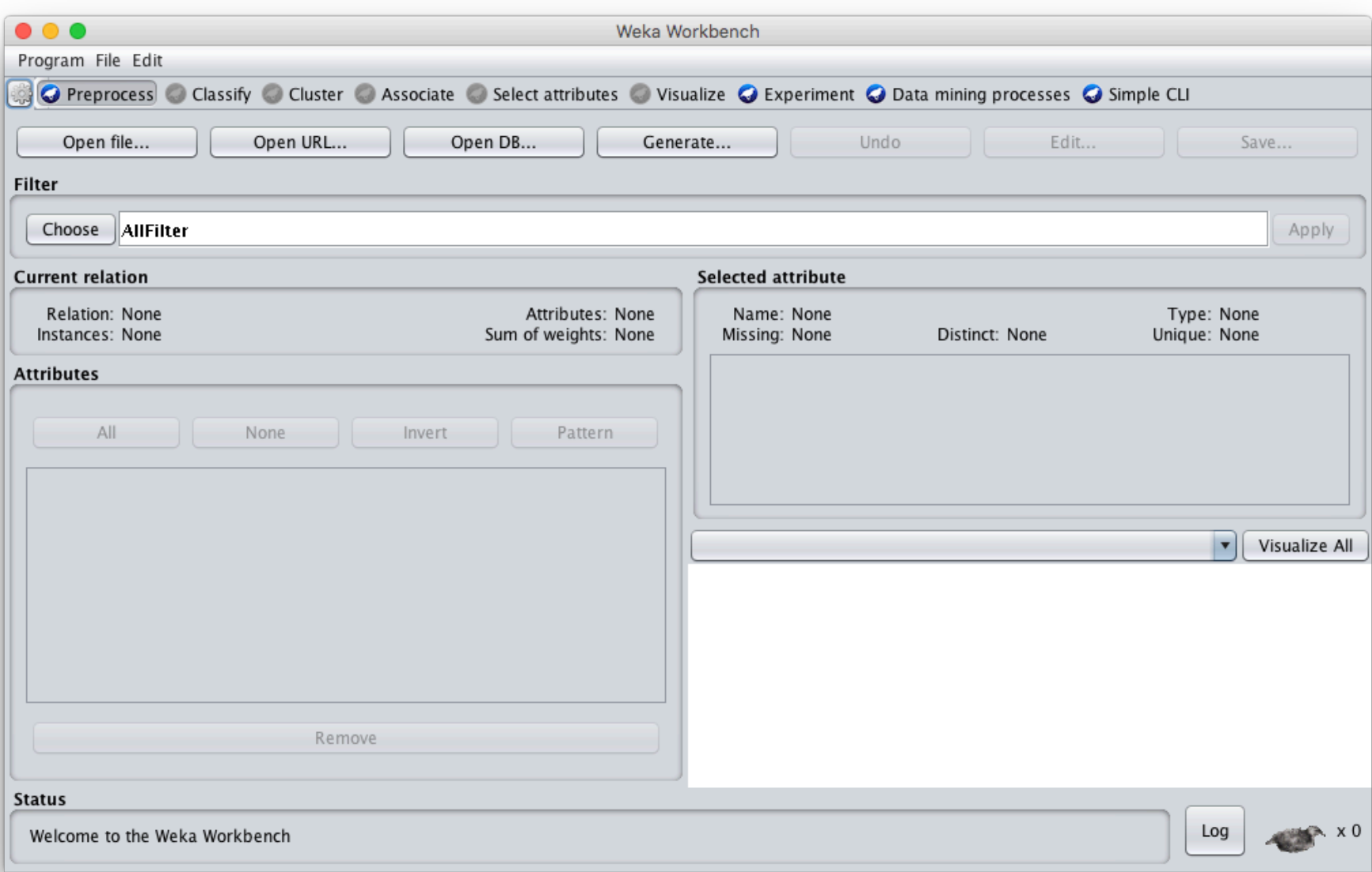

### Load the restaurant .arff data

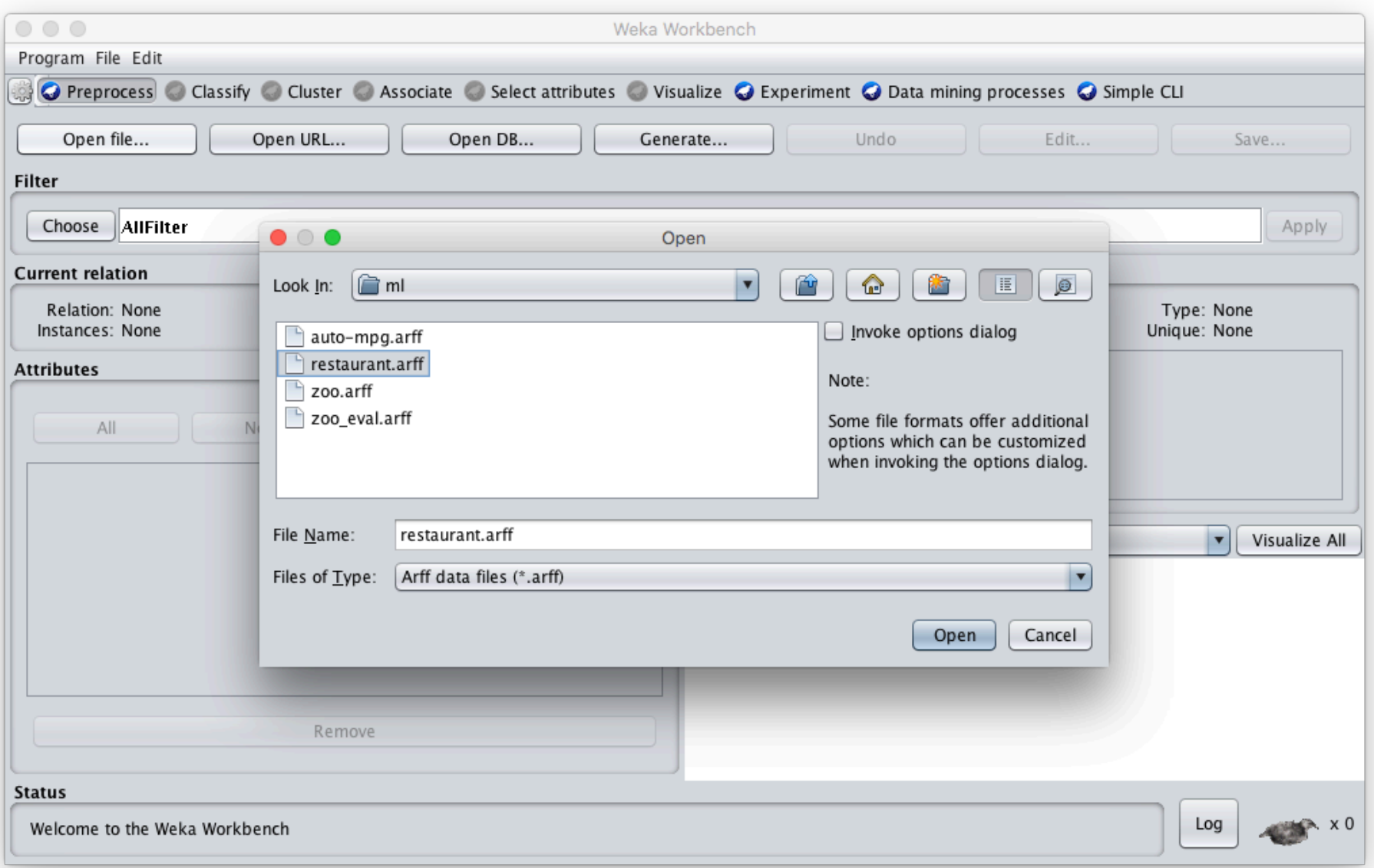

### **Select J48 tree classifier**

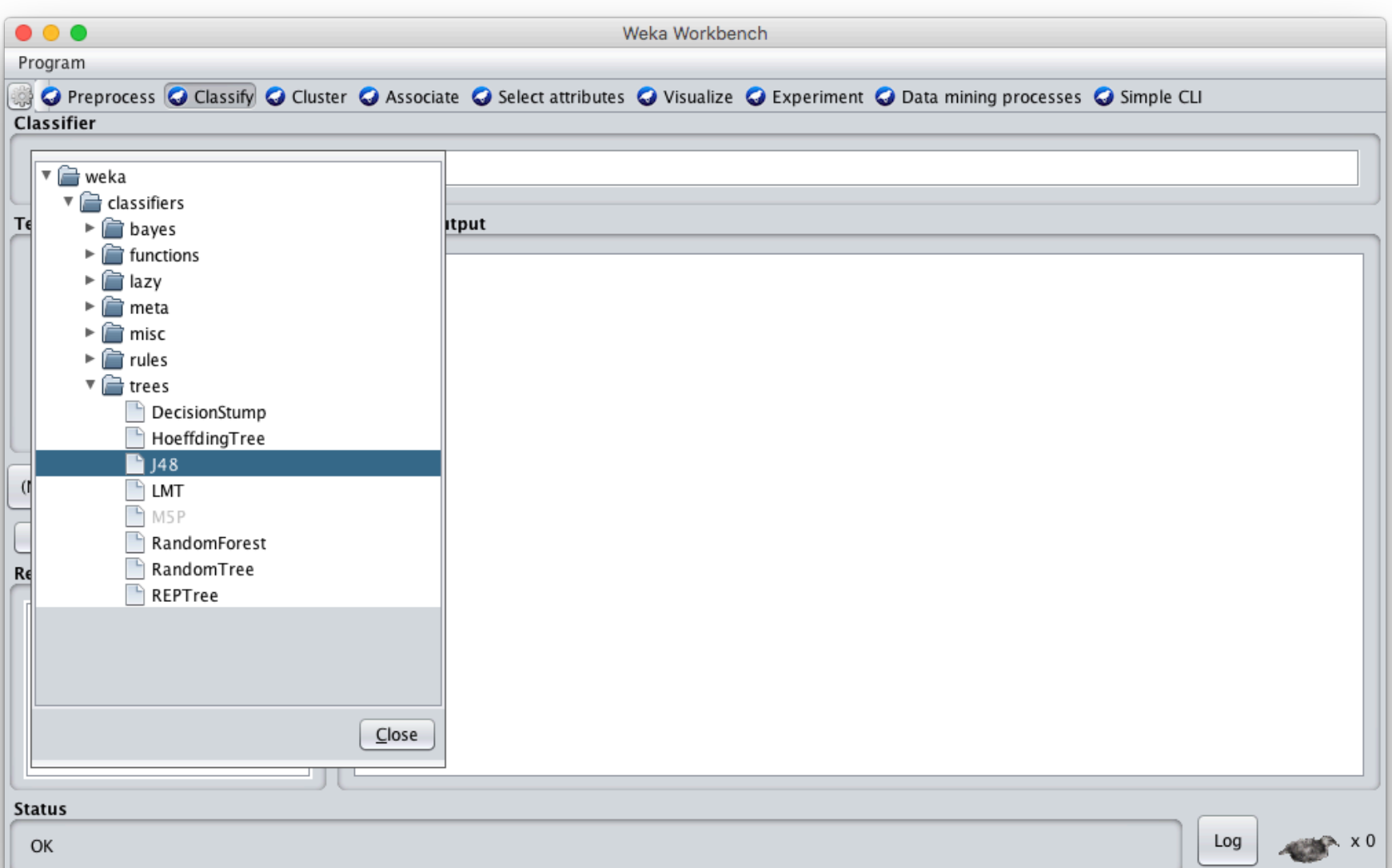

### **Click Start to train**

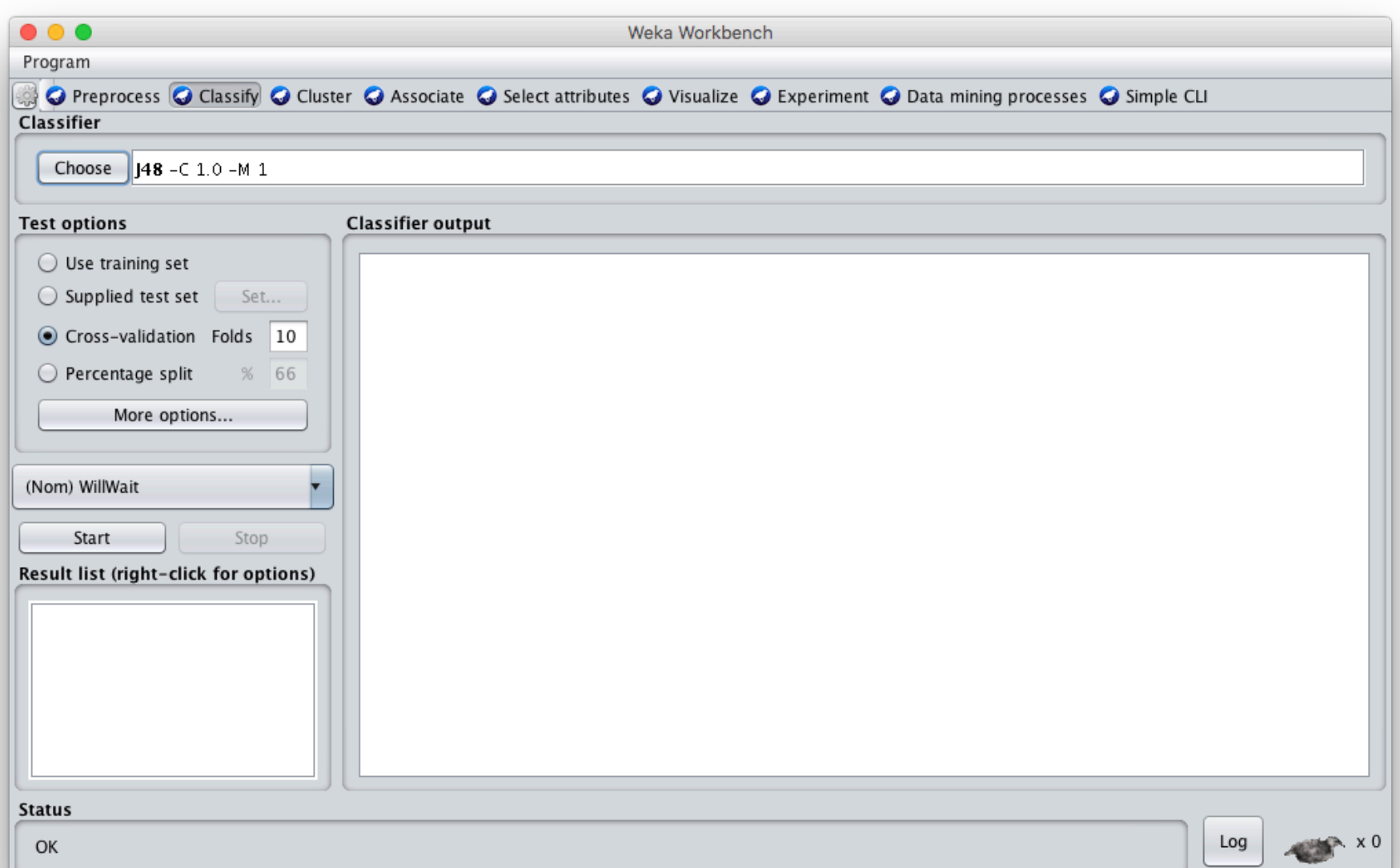

### **See the training results**

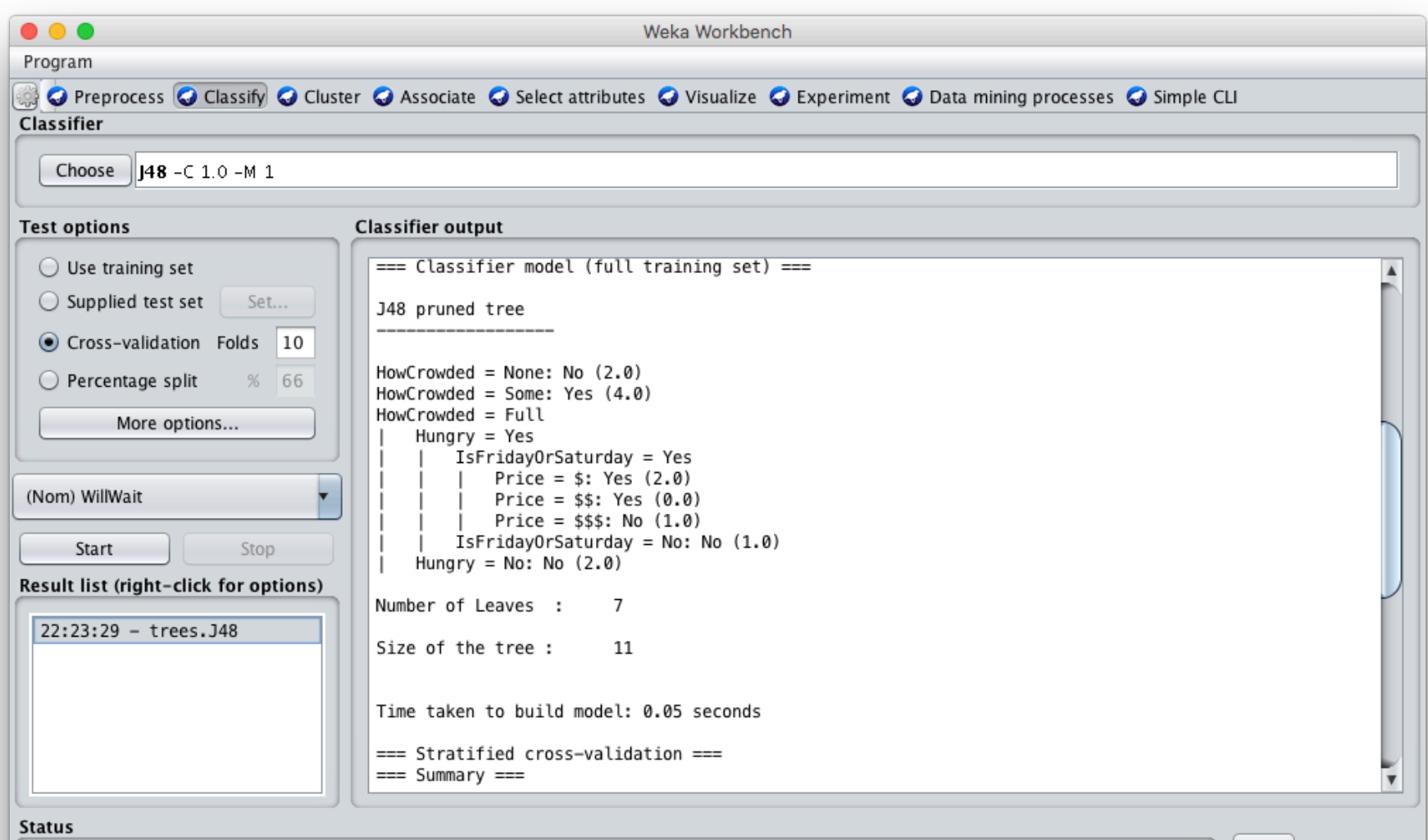

 $\frac{1}{2}$ 

Log

### **Compare results**

HowCrowded =  $None: No (2.0)$ 

HowCrowded = Some: Yes  $(4.0)$ 

 $HowCrowded = Full$ 

 $Hungry = Yes$ 

- $IsFridayOrSaturday = Yes$
- | | Price =  $\frac{1}{2}$ : Yes (2.0)

| | Price =  $$5: Yes (0.0)$ 

 $\parallel$  | Price = \$\$\$: No (1.0)

 $IsFridayOrSaturday = No: No (1.0)$ 

 $Hungry = No: No (2.0)$ 

### **J48 pruned tree: nodes:11; leaves:7, max depth:4**

### **ID3 tree: nodes:12; leaves:8, max depth:4**

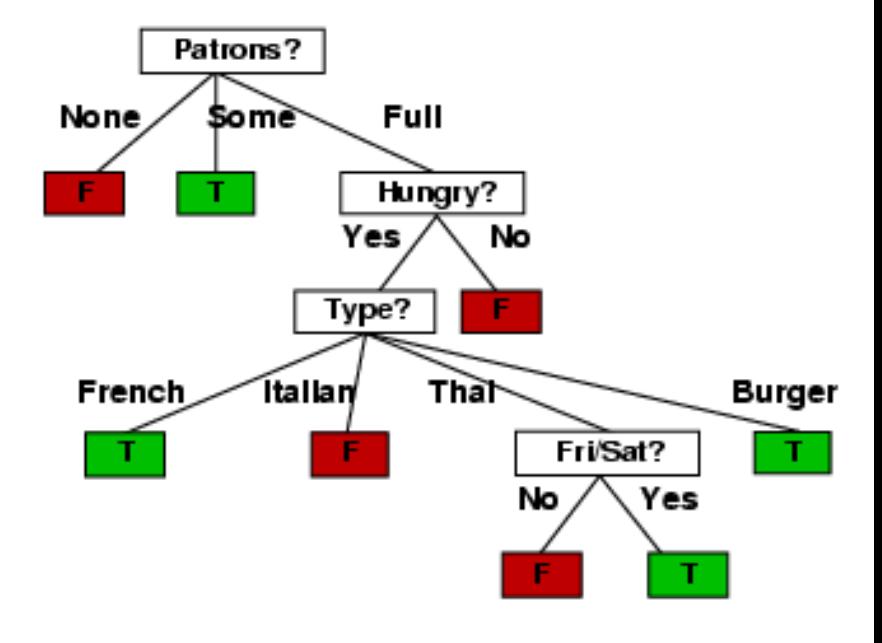

## Weka vs. svm\_light vs. ...

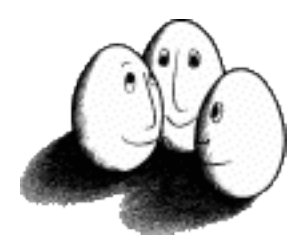

- Weka: good for experimenting with different ML algorithms
- Other tools are much more efficient &scalable
- Scikit-learn is a popular suite of open-source machine-learning tools in Python
	- $-$  Built on NumPy, SciPy, and matplotlib for efficiency
	- Use anaconda or do pip install scikit-learn
- For SVMs many use svm\_light